# **Jagged Array**

### **Jagged Array: Irregular 2D array**

• Rows of the array has variable sizes

 $A = [[a,b],[c],[d,e,f],[g],[h,i,j,k]]$ 

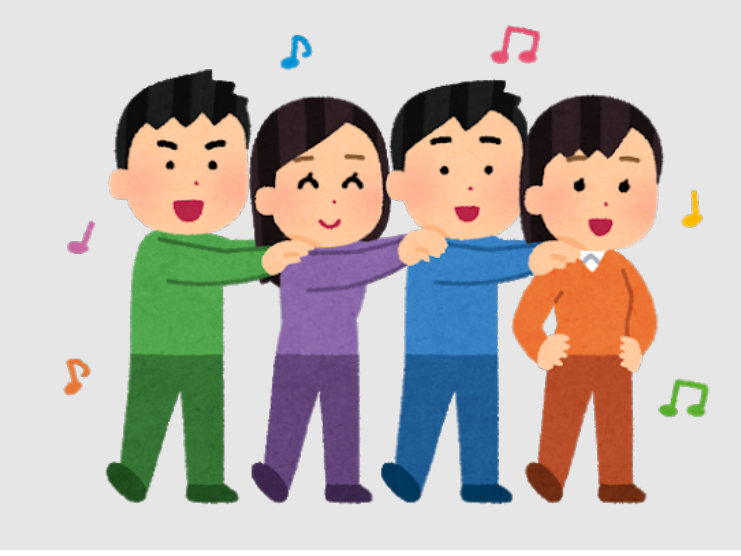

At the low-level, computer can only handle 1D array

## **Jagged Array: Irregular 2D array**

• Rows of the array has variable sizes

 $A = [[a,b],[c],[d,e,f],[g],[h,i,j,k]]$ 

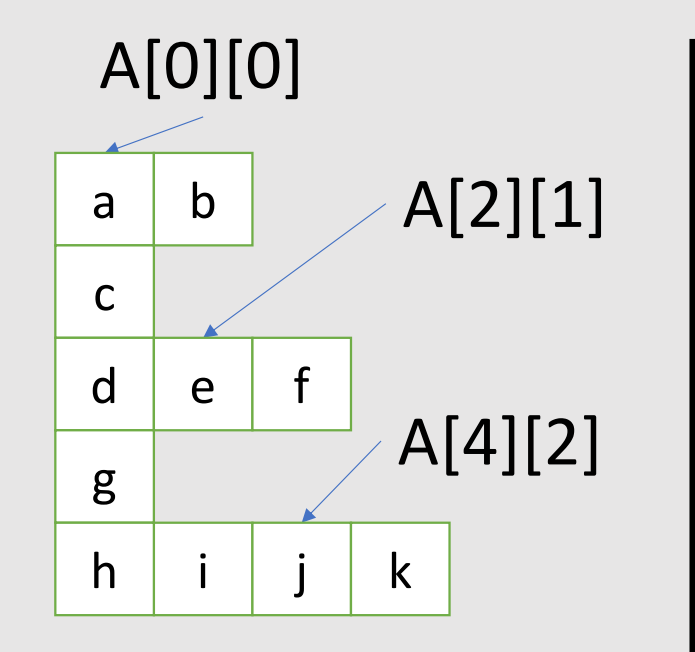

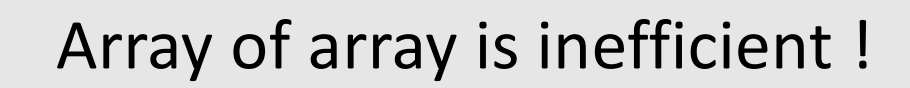

std::vector< std::vector<int> > arrayOfArray;

### **Jagged Array: Irregular 2D array**

• A jagged array can be expressed by two 1D arrays

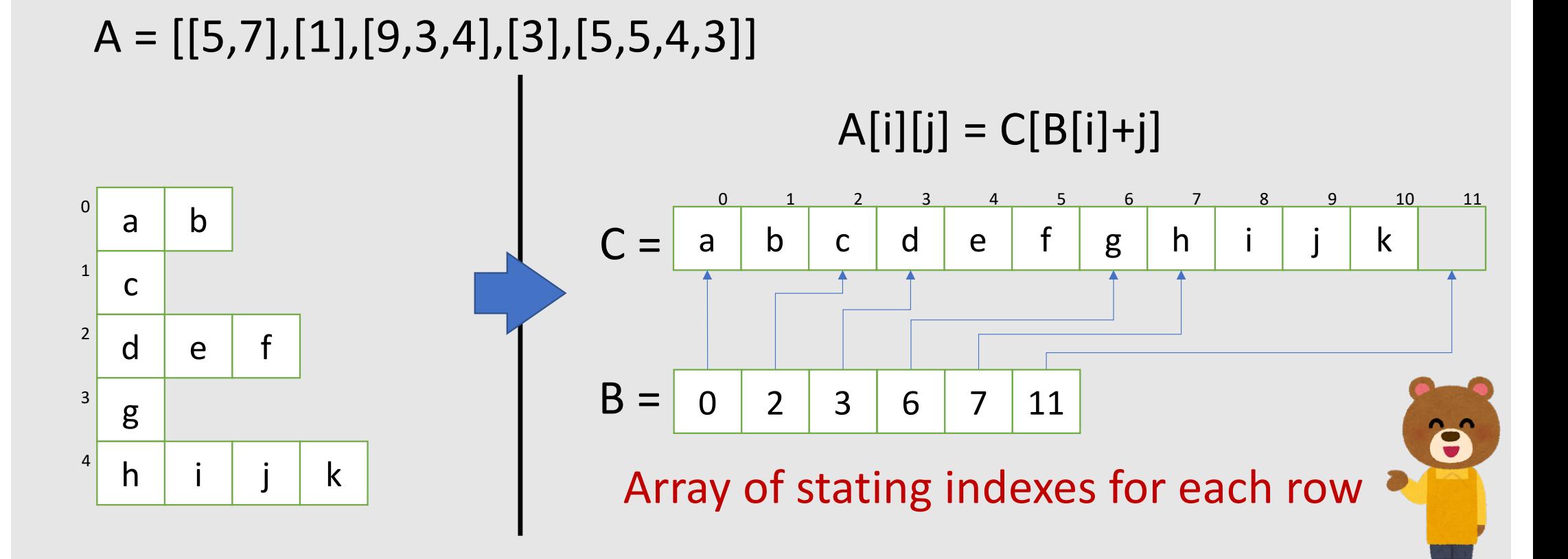

### **Loop Over Jagged Array**

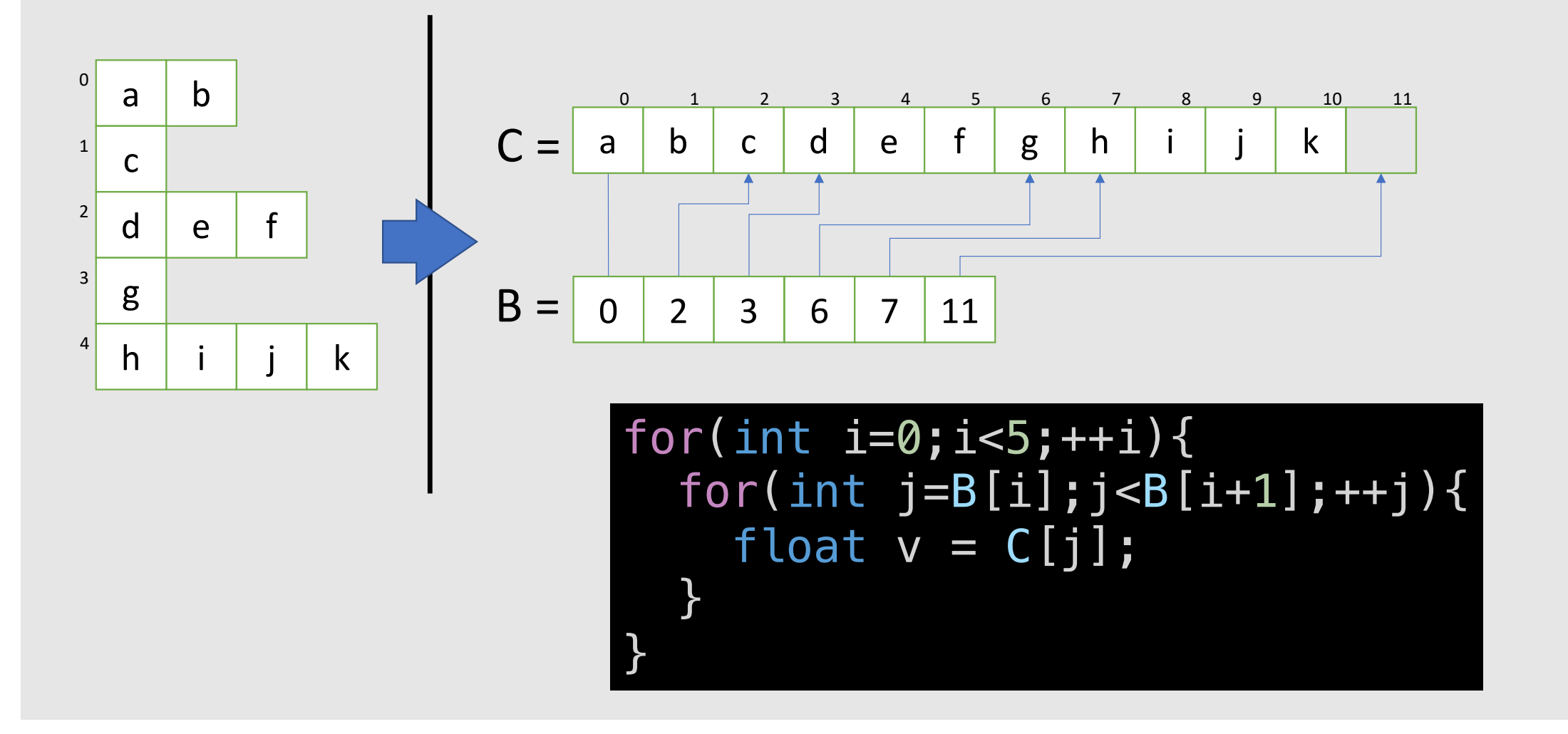

# **Sparse Linear System**

### **Gradient Operator Distributes over Addition**

$$
W = W_1 + W_2 + \dots = \sum W_i
$$

gradient 
$$
\nabla W = \nabla W_1 + \nabla W_2 + \cdots = \sum \nabla W_i
$$

hessian 
$$
\nabla^2 W = \nabla^2 W_1 + \nabla^2 W_2 + \cdots = \sum \nabla^2 W_i
$$

### **Sparsity of a Hessian Matrix: Polyline**

### $\nabla^2 W(\vec{x}_0, \vec{x}_1, \vec{x}_2, \vec{x}_3) = \nabla^2 W_1(\vec{x}_0, \vec{x}_1) + \nabla^2 W_2(\vec{x}_1, \vec{x}_2) + \nabla^2 W_3(\vec{x}_2, \vec{x}_3)$

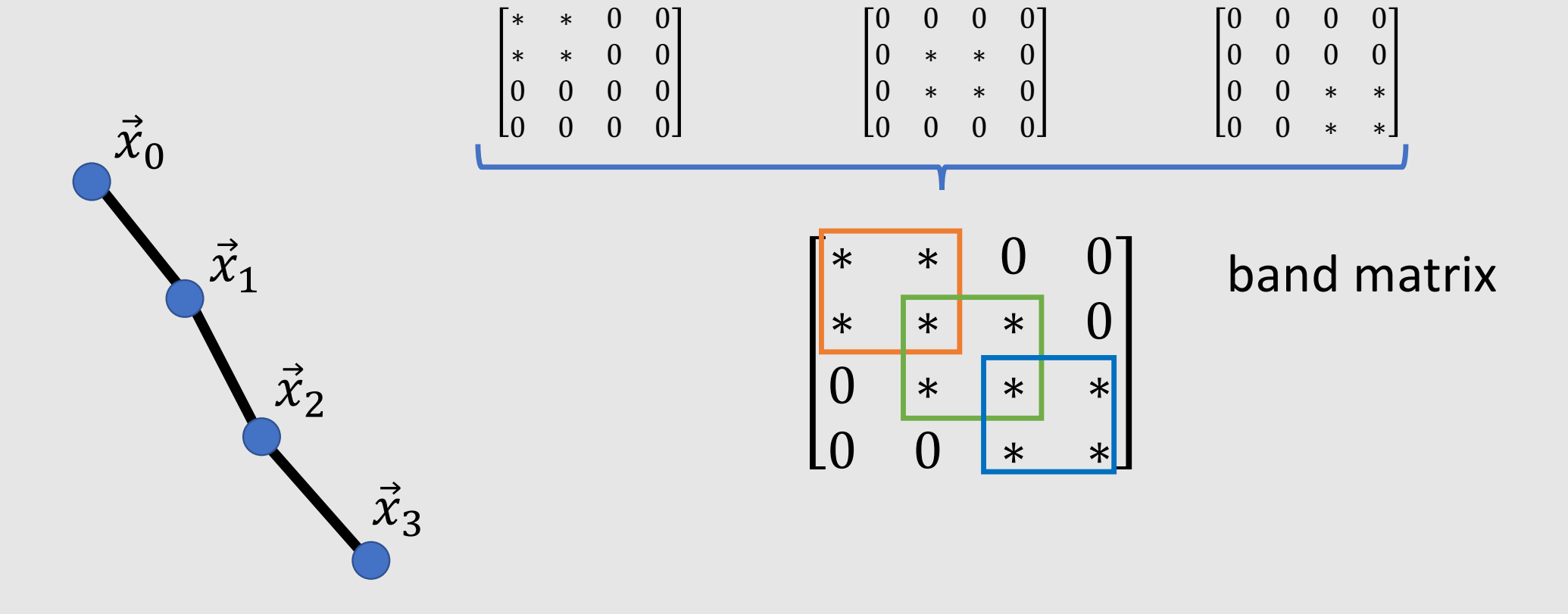

### **Sparsity of a Hessian Matrix: Edges**

 $\nabla^2 W(\vec{x}_0, \vec{x}_1, \vec{x}_2, \vec{x}_3, \vec{x}_4) = \nabla^2 W'(\vec{x}_0, \vec{x}_1) + \nabla^2 W'(\vec{x}_0, \vec{x}_3) + \nabla^2 W'(\vec{x}_1, \vec{x}_2)$  $+\nabla^2 W'(\vec{x}_1, \vec{x}_3) + \nabla^2 W'(\vec{x}_1, \vec{x}_4) + \nabla^2 W'(\vec{x}_2, \vec{x}_4) + \nabla^2 W'(\vec{x}_3, \vec{x}_4)$ 

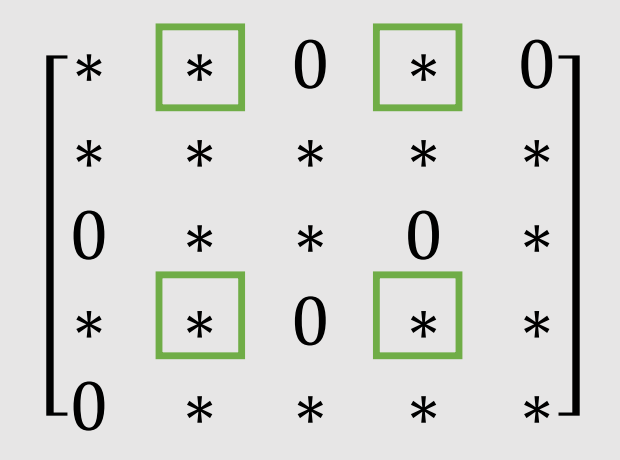

For each row, the non-zero pattern is associated with one-ring neighborhood

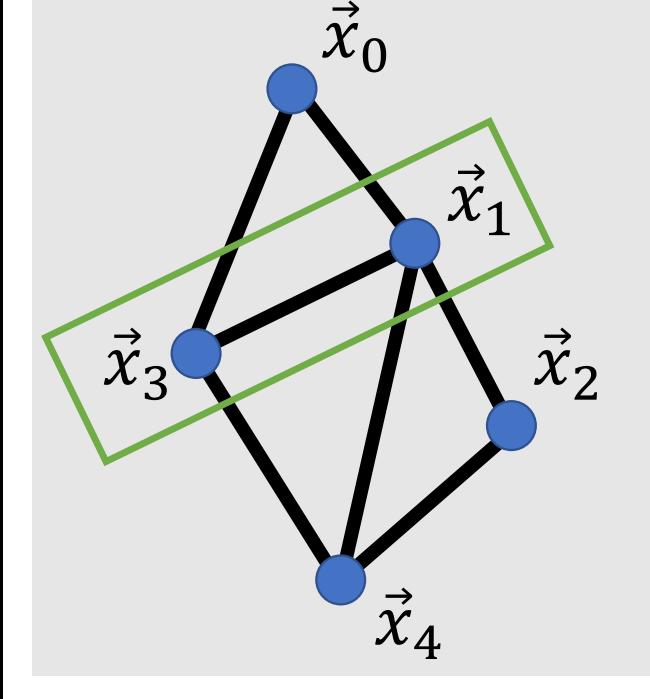

### **Sparsity of a Hessian Matrix: Triangles**

### $\nabla^2 W(\vec{x}_0, \vec{x}_1, \vec{x}_2, \vec{x}_3, \vec{x}_4) =$  $\nabla^2 W'(\vec{x}_0, \vec{x}_3, \vec{x}_1) + \nabla^2 W'(\vec{x}_1, \vec{x}_3, \vec{x}_4) + \nabla^2 W'(\vec{x}_1, \vec{x}_4, \vec{x}_2)$

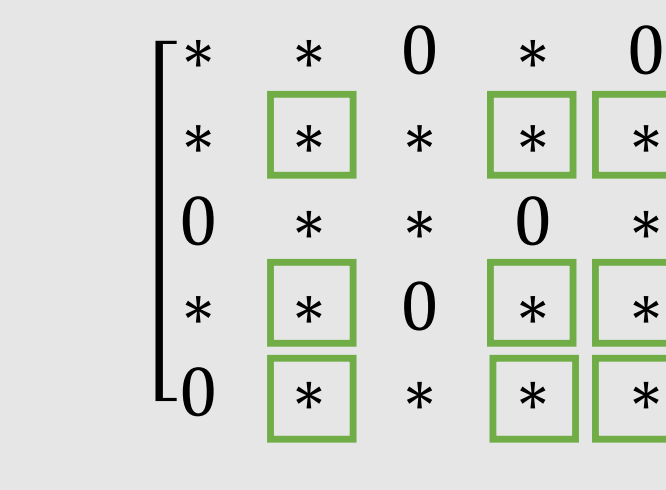

For each row, the non-zero pattern is associated with one-ring neighborhood

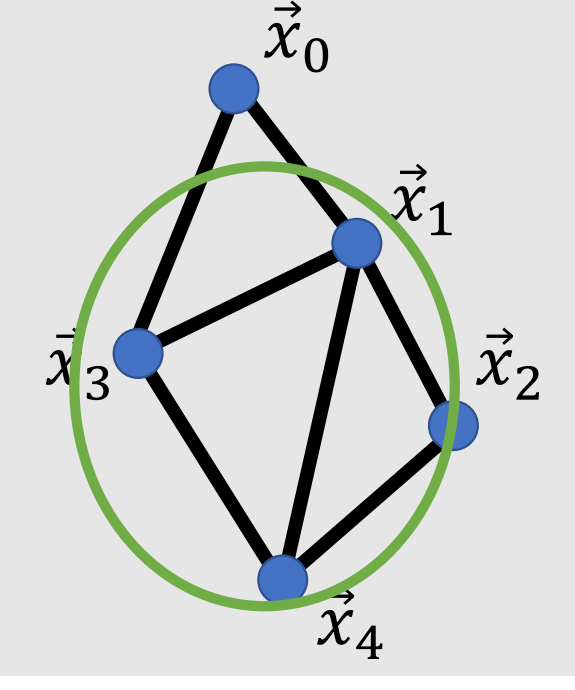

### **Sparse Matrix is Common in Optimization**

• FEM,FDM produce a very sparse matrix (e.g., 30 entries par row)

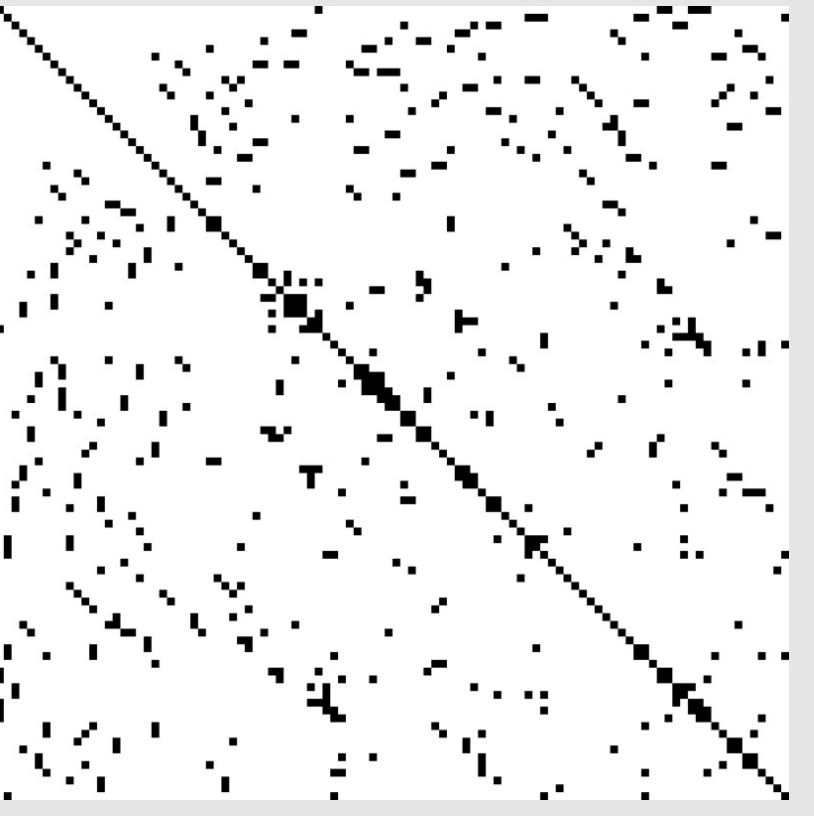

(Wikipedia: Sparse Matrix)

# **Constructing One-Ring Neighborhood Graph**

element to vertex array:  $f_{e\rightarrow v}$ 

(regular 2D array)

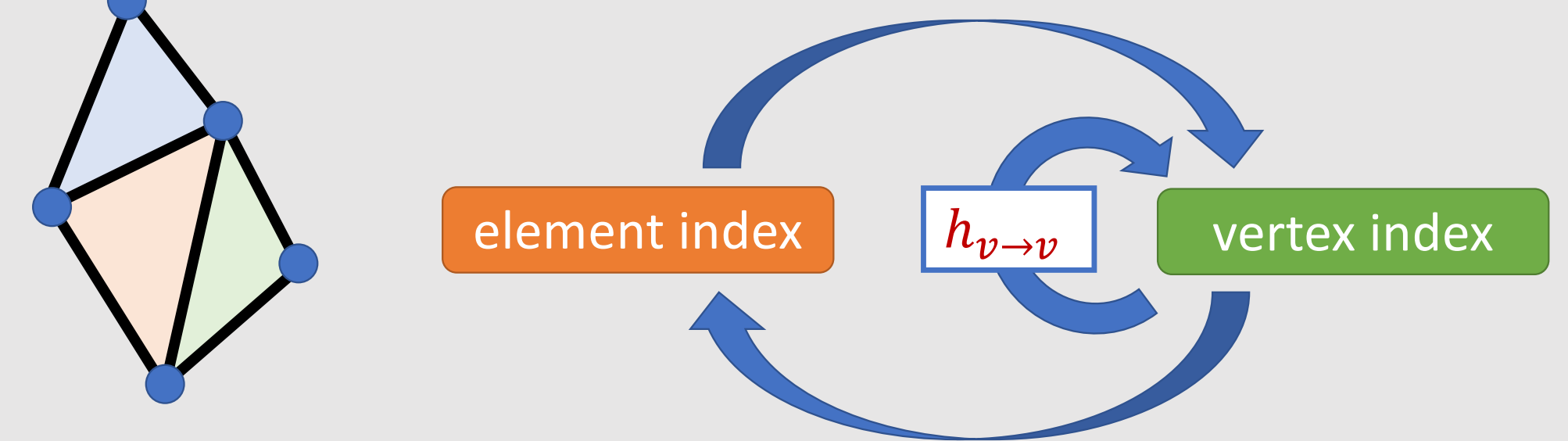

1. vertex to element array:  $g_{v\rightarrow e}$ (jagged array, inverse of  $f_{e\rightarrow v}$ )

2. one-ring neighborhood:  $h_{v\rightarrow v} : f_{v\rightarrow e}(g_{v\rightarrow e}(v))$ (jagged array)

# **Coordinate (COO) Data Structure**

- A.k.a triplet format, 3-tuple format
- Interface for matrix libraries (e.g., Pytorch, Eigen)

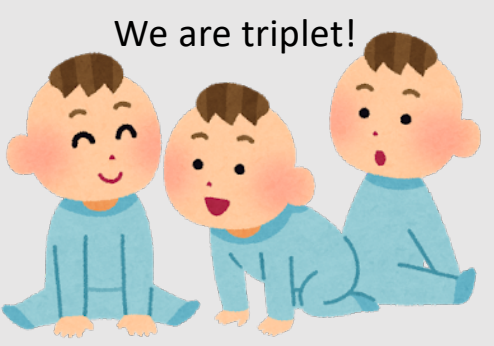

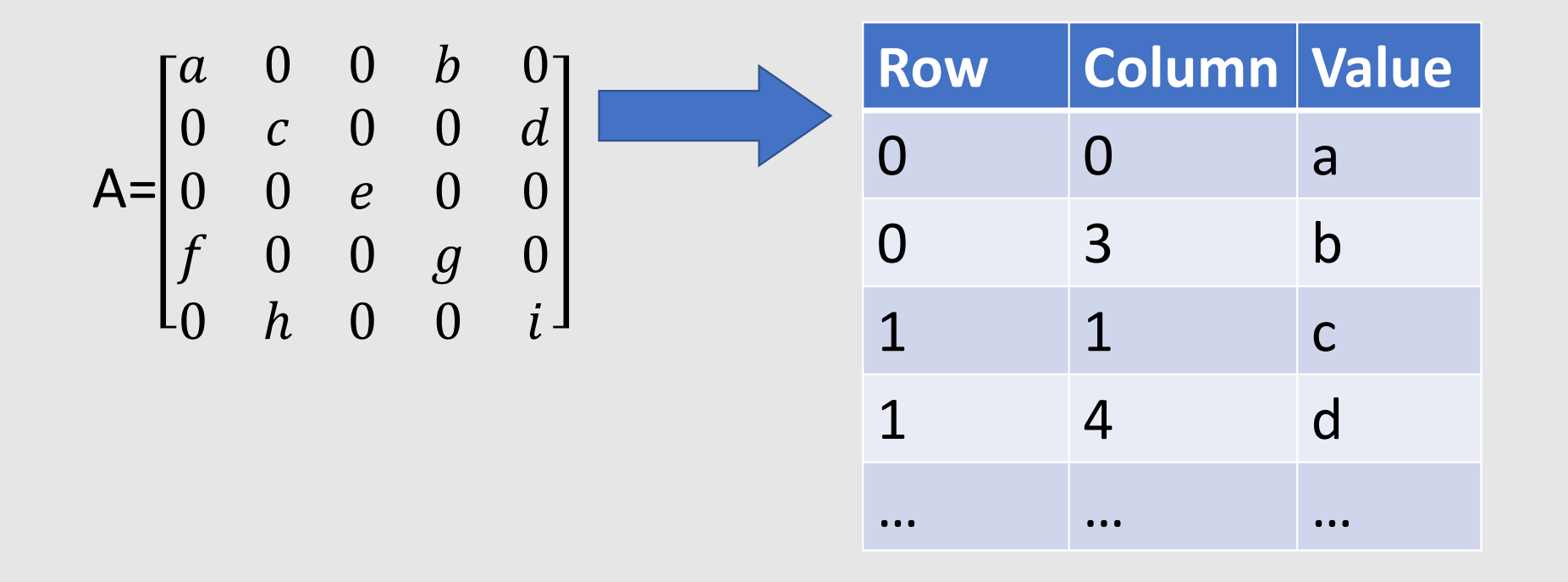

### **Compressed Sparse Row (CSR) Data Structure**

• Data structure for efficient matrix-vector product using jagged array

 $A=$ a 0 0 b 0  $0 \quad c \quad 0 \quad 0 \quad d$ 0 0 e 0 0  $f \quad 0 \quad 0 \quad g \quad 0$ 0 h 0 0 i  $indexes of C&D: B = | 0 | 2 | 4 | 5 | 7 | 9$ 0 3 1 4 2 0 3 1 4 0 1 2 3 4 5 6 7 8 column Index: C = value: D = a b c d e f g h i 9  $A[i][C[B[i]+k]] = D[B[i]+k]$ 

# **Laplacian Mesh Deformation**

### **Laplacian Surface Editing[Olga et al. 2004]**

**Laplacian Mesh Editing** 

A short editing session with the Octopus

"Laplacian Surface Editing" paper published at Symposium on Geometry Processing 2004 by Olga Sorkine, Daniel Cohen-Or, Yaron Lipman, Marc Alexa, Christian Roessl and Hans-Peter Seidel. https://igl.ethz.ch/projects/Laplacian-mesh-processing/Laplacian-mesh-editing/

## **It's One of the Most Important Tools in CG**

• So many papers use Laplacian Deformation to solve their problems

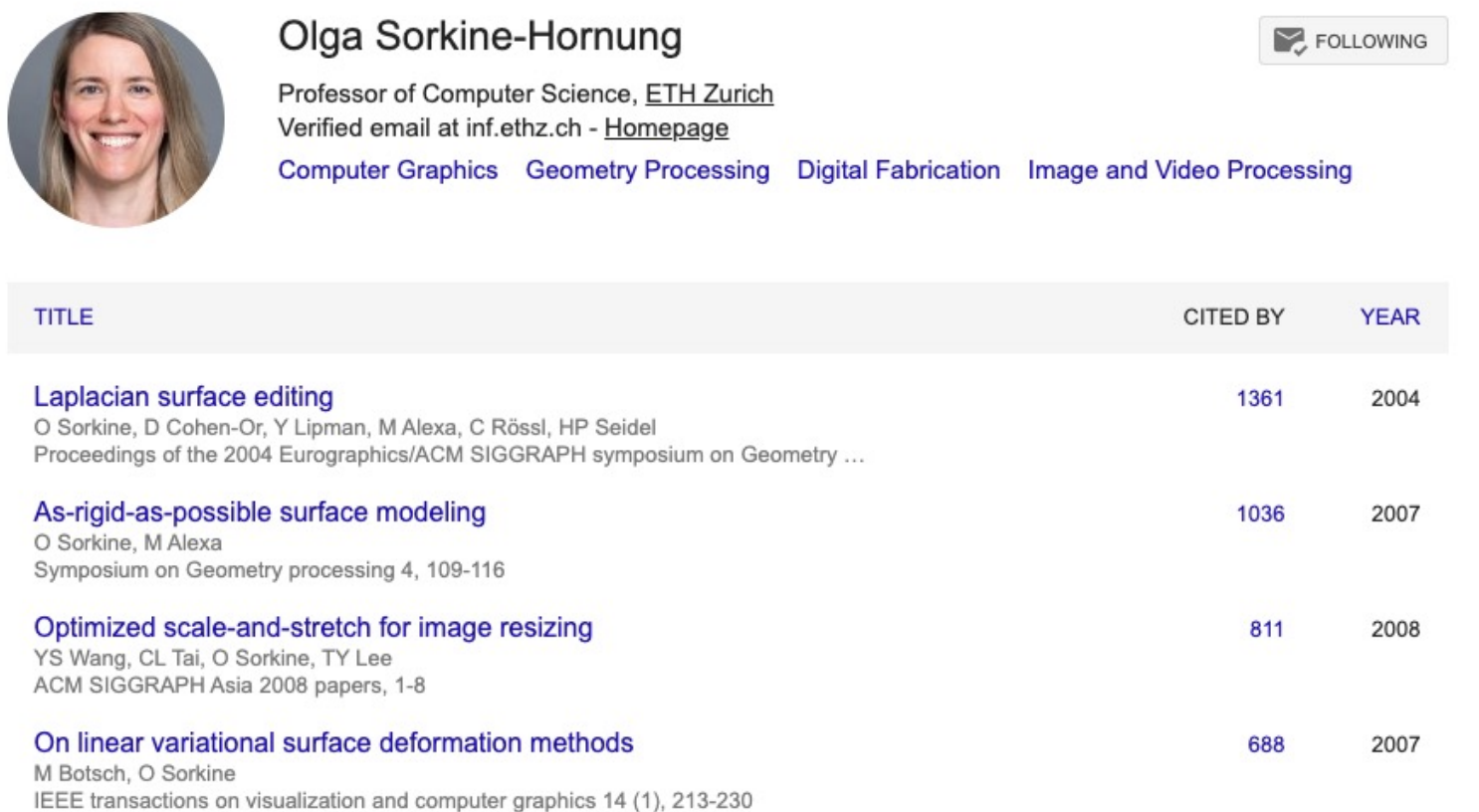

### **What is Laplacian?**

#### *Continuous Setting*

Second derivative

$$
\Delta f = \frac{\partial}{\partial x} \left( \frac{\partial f}{\partial x} \right)
$$

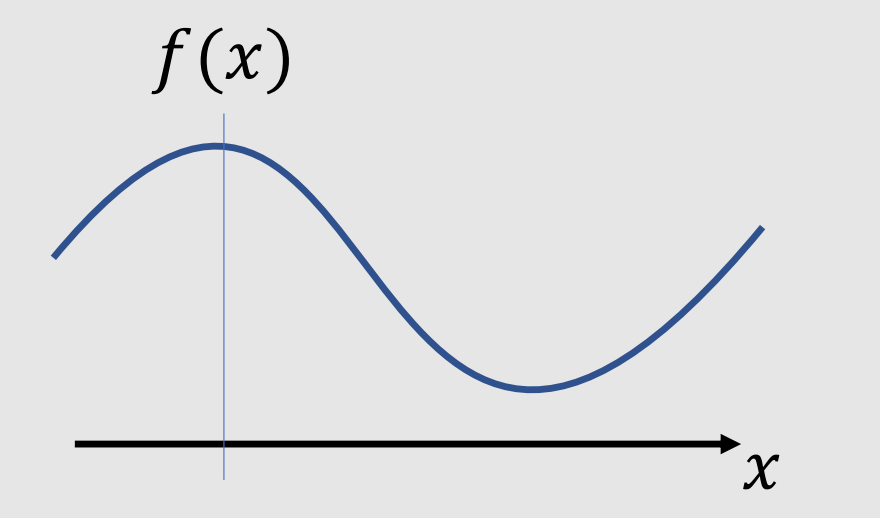

#### *Discrete Setting*

Laplacian is the difference from the average of neighbors

$$
\Delta f \simeq f_i - \frac{f_{i+1} + f_{i-1}}{2}
$$

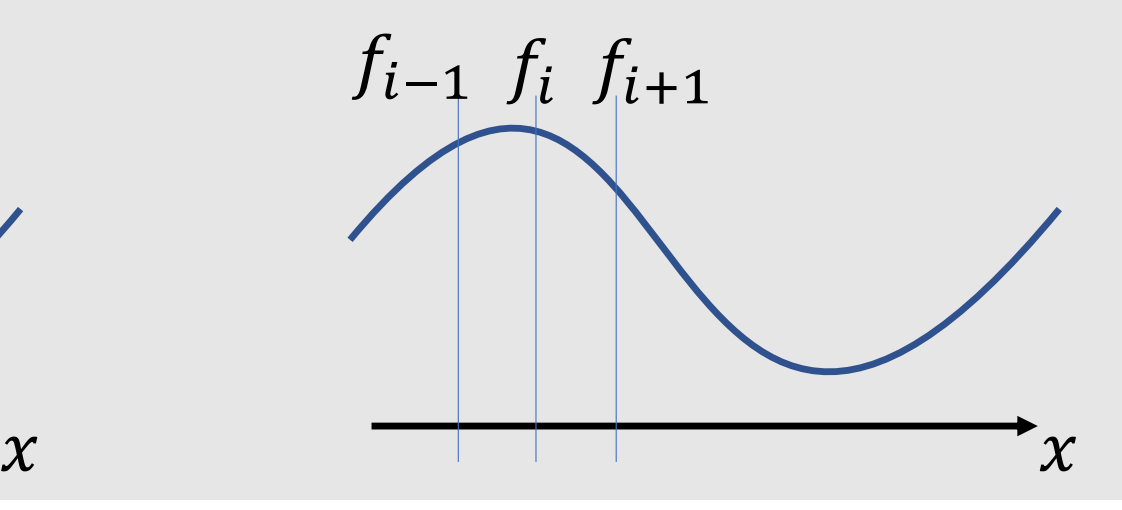

## **Adjacency Matrix**

- Connected edges takes 1 in the matrix
- Eigenvalue of Adjacency Matrix -> search engine (PageRank)

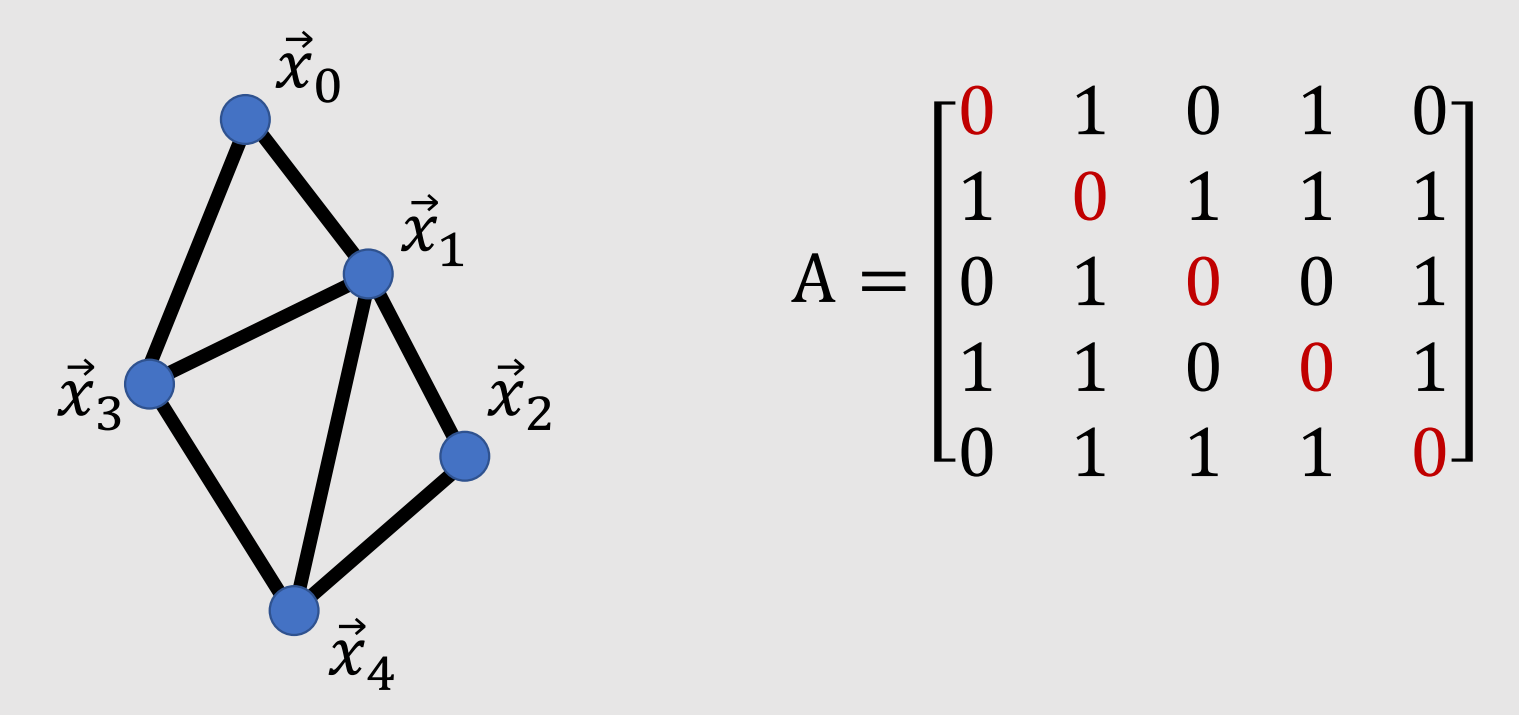

### **Graph Laplacian Matrix**

• All the connected edges takes -1 and diagonal takes valence

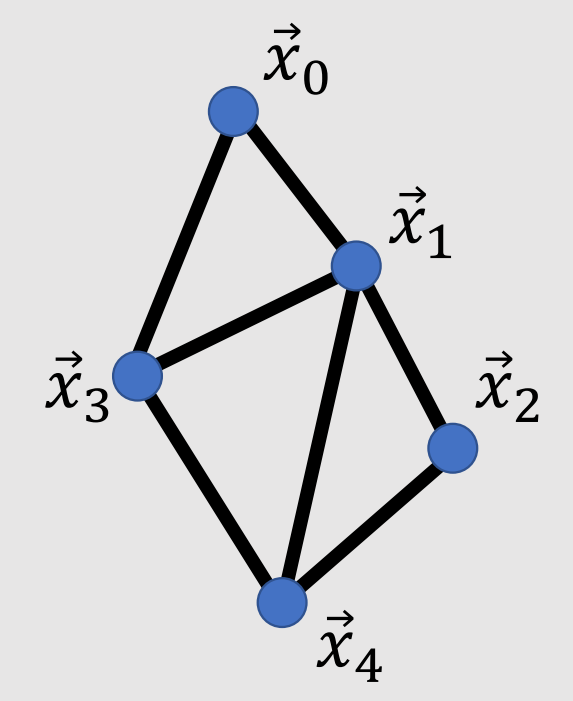

$$
L = \begin{bmatrix} 2 & -1 & 0 & -1 & 0 \\ -1 & 4 & -1 & -1 & -1 \\ 0 & -1 & 2 & 0 & -1 \\ -1 & -1 & 0 & 3 & -1 \\ 0 & -1 & -1 & -1 & 3 \end{bmatrix}
$$

valence: # of connected points

### **Graph Laplacian Matrix as Constraints**

 $\cdot$   $L\vec{x} = 0$  means all the vertices are average of connected ones

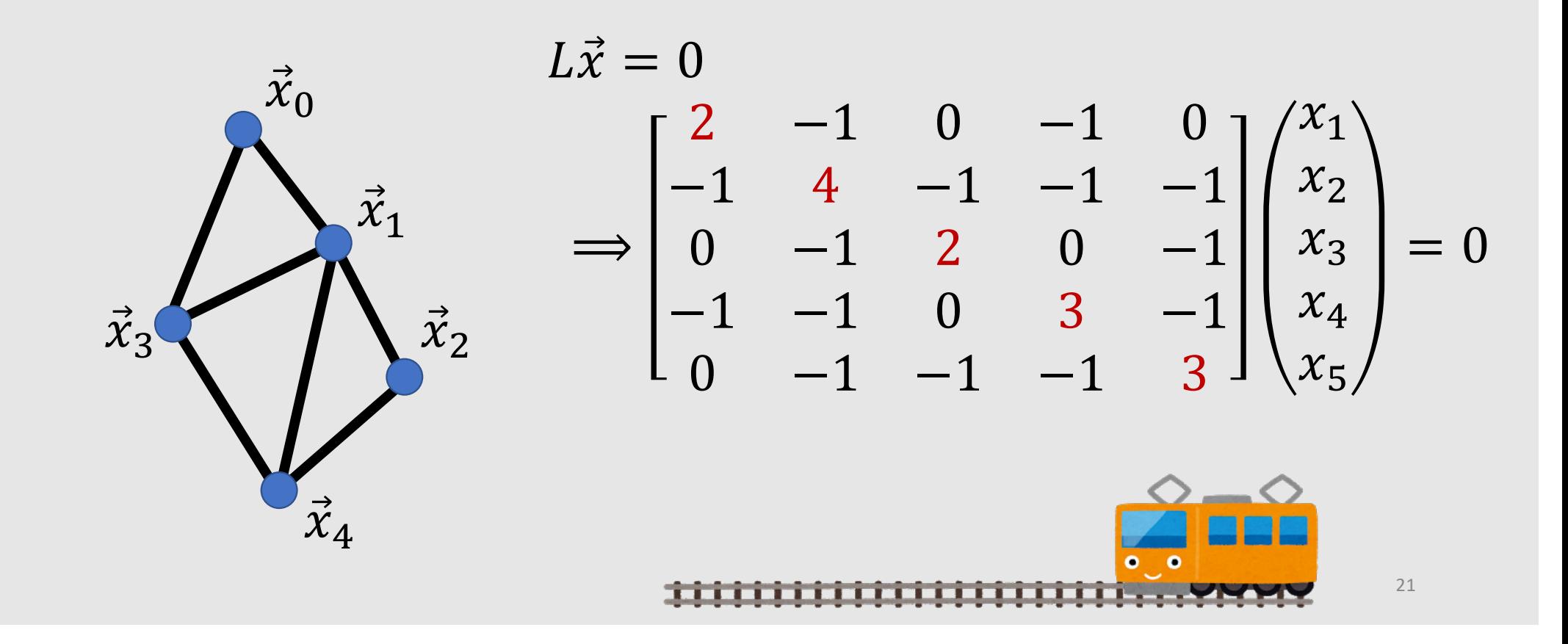

### **Graph Laplacian Matrix as Optimization**

 $\cdot$   $L\vec{x} = 0$  means sum of square difference is minimized

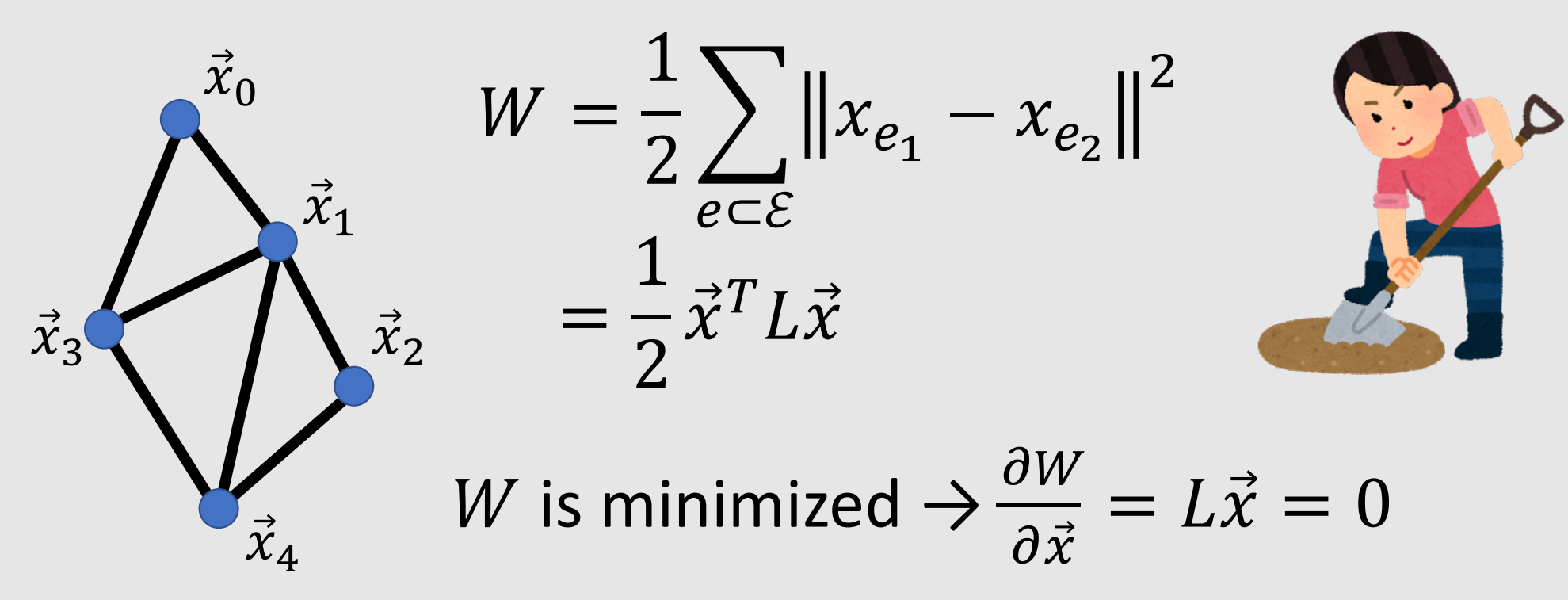

### **Laplacian in Continuous Setting**

#### **Discrete Setting**

· Difference on edge

$$
W = \frac{1}{2} \sum_{e \subset \mathcal{E}} \left\| x_{e_1} - x_{e_2} \right\|^2
$$

$$
= \frac{1}{2} \vec{x}^T L \vec{x}
$$

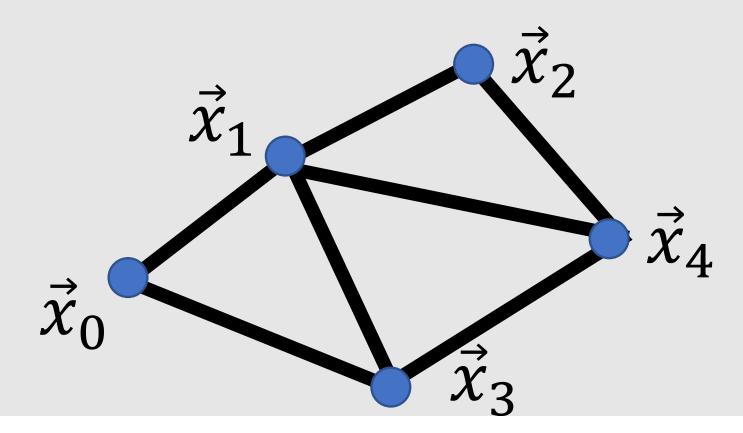

#### **Continuous Setting**

• Magnitude of gradient inside triangle

$$
W = \frac{1}{2} \sum_{t \subset \mathcal{T}} \int_{\Omega_t} ||\nabla x||^2 d\Omega
$$
  
= 
$$
\frac{1}{2} \vec{x}^T \vec{L} \vec{x}
$$

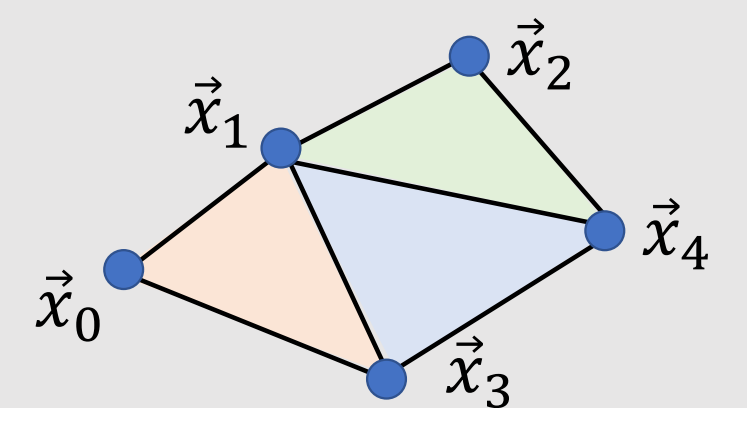

## **Cotangent Laplacian**

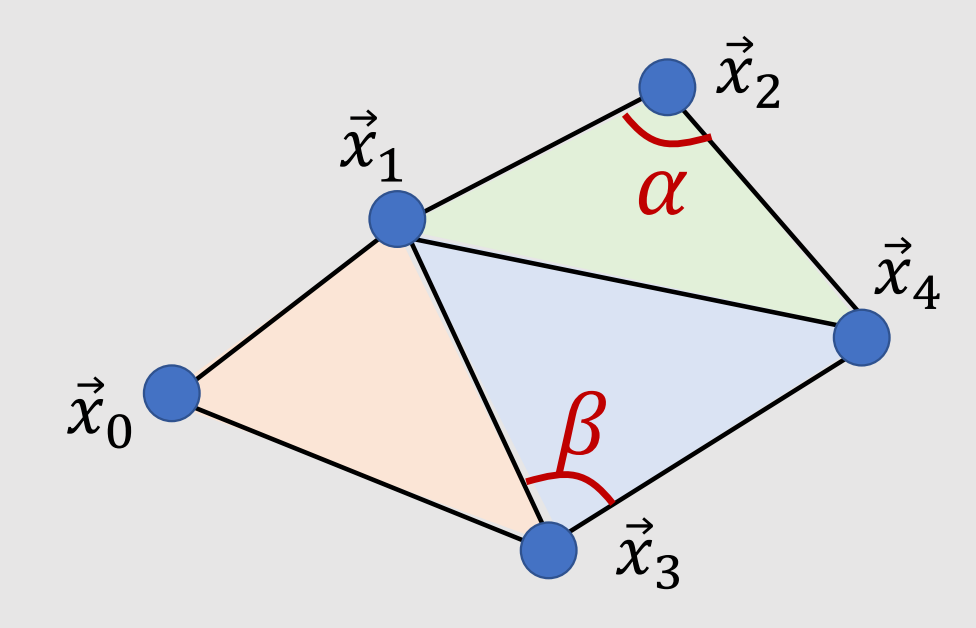

#### **Continuous Setting**

· Magnitude of gradient inside triangle

$$
W = \frac{1}{2} \sum_{t \in \mathcal{T}} \int_{\Omega_t} ||\nabla x||^2 d\Omega
$$
  
= 
$$
\frac{1}{2} \vec{x}^T \vec{L} \vec{x}
$$

$$
\begin{bmatrix}\n l_{00} & l_{01} & 0 & l_{03} & 0 \\
l_{10} & l_{11} & l_{12} & l_{13} & l_{14} \\
0 & l_{21} & l_{22} & 0 & l_{24} \\
l_{30} & l_{31} & l_{32} & l_{33} & l_{34} \\
0 & l_{41} & l_{42} & l_{43} & 0\n\end{bmatrix}\n\begin{bmatrix}\n l_{14} = -\frac{1}{2}(\cot \alpha + \cot \beta) \\
l_{14} = -(l_{10} + l_{12} + l_{13} + l_{14})\n\end{bmatrix}
$$

### **Interpolation Using Barycentric Coordinate**

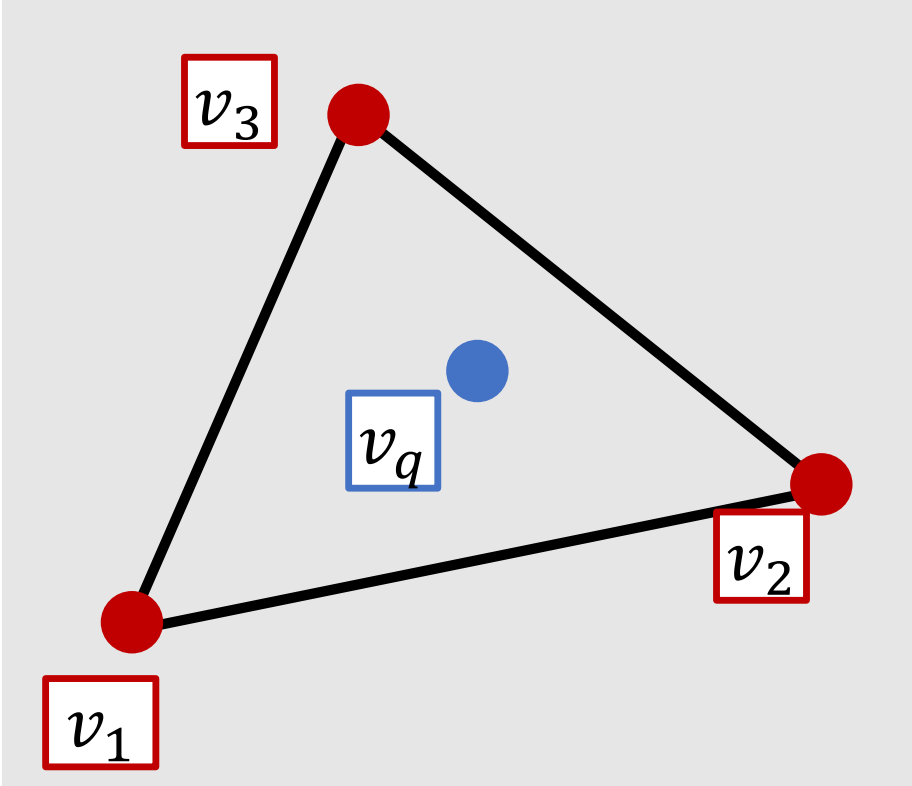

 $\vec{q} = w_1 \vec{p}_1 + w_2 \vec{p}_2 + w_3 \vec{p}_3$ Position from coordinate :

Value from coordinate:

 $v_q = w_1 v_1 + w_2 v_2 + w_3 v_3$ 

### **Interpolation Using Barycentric Coordinate**

. Interpolated value is linear w.r.t coordinate

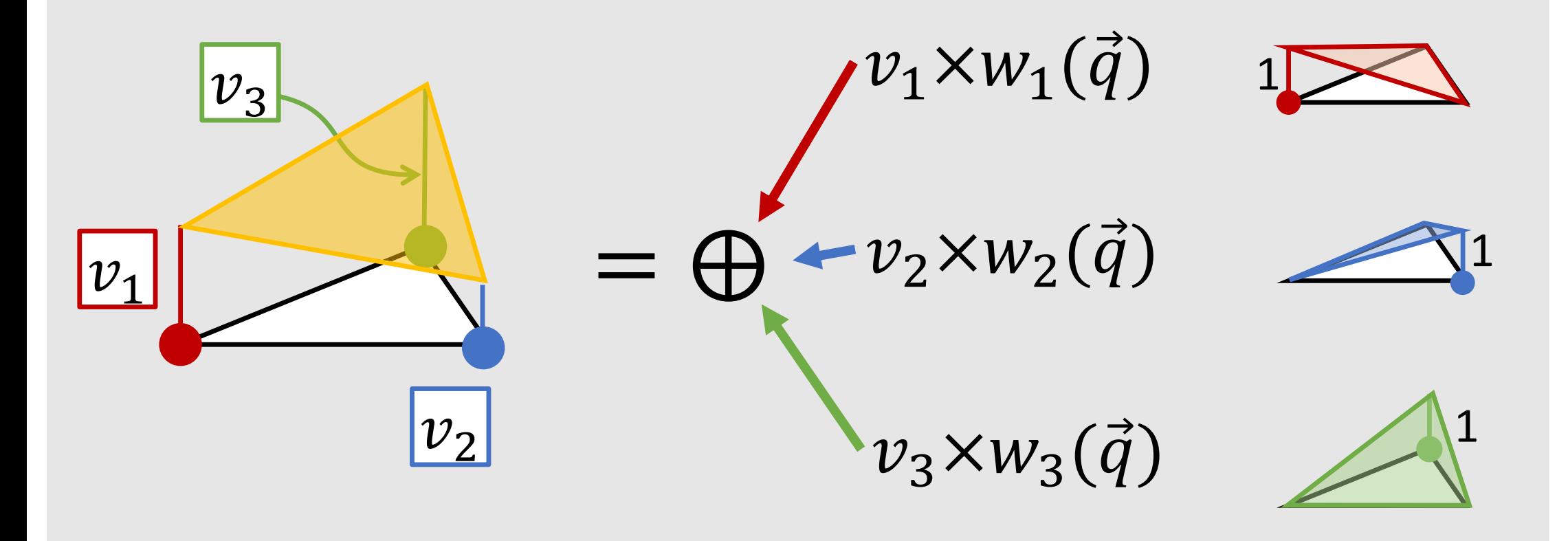

**Why Cotangent?** 

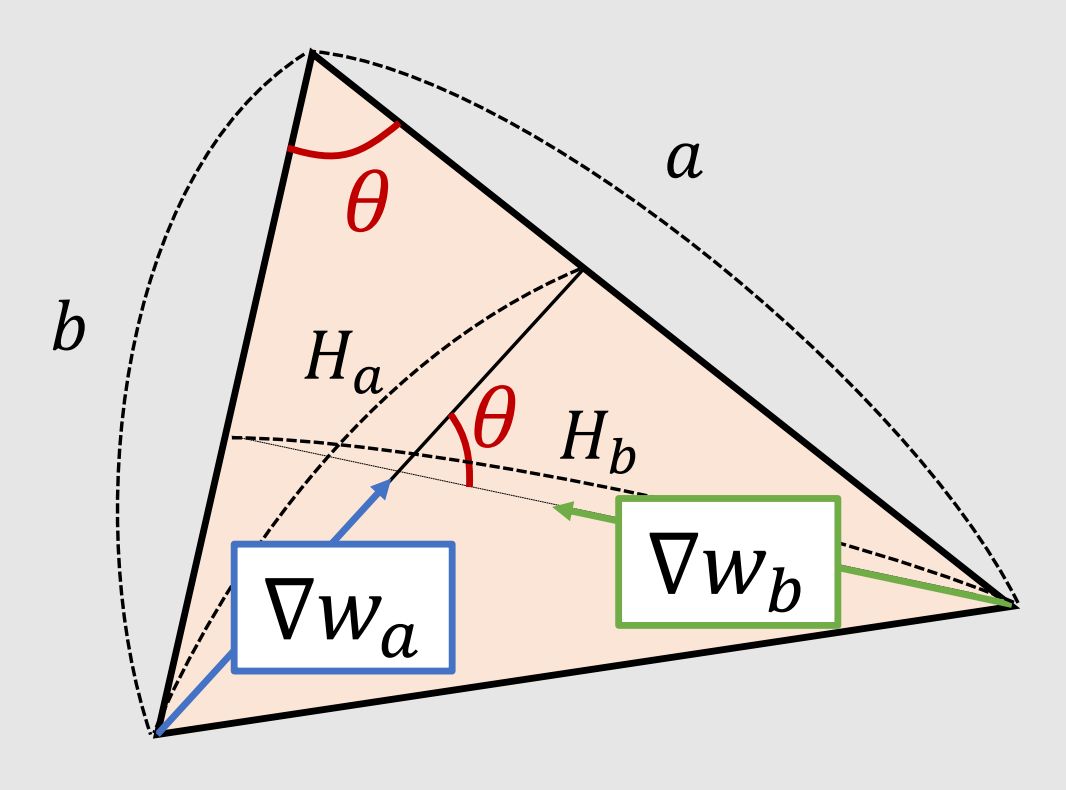

$$
Area = \frac{1}{2}ab\sin\theta
$$
  

$$
\|\nabla w_a\| = H_a = \frac{a}{2Area}
$$
  

$$
\|\nabla w_b\| = H_b = \frac{b}{2Area}
$$

 $\cos \theta$   $\cot \theta$  $\int_{\Omega_t} \nabla w_a \cdot \nabla w_b d\Omega = Area ||\nabla w_a|| ||\nabla w_b|| \cos \theta = \frac{\cos \theta}{2 \sin \theta} =$  $l_{ij} =$  $\overline{2}$ 

### **Laplacian on Mesh: Differential Coordinate**

• Differential Coordinate  $\Delta$  encode position of vertices

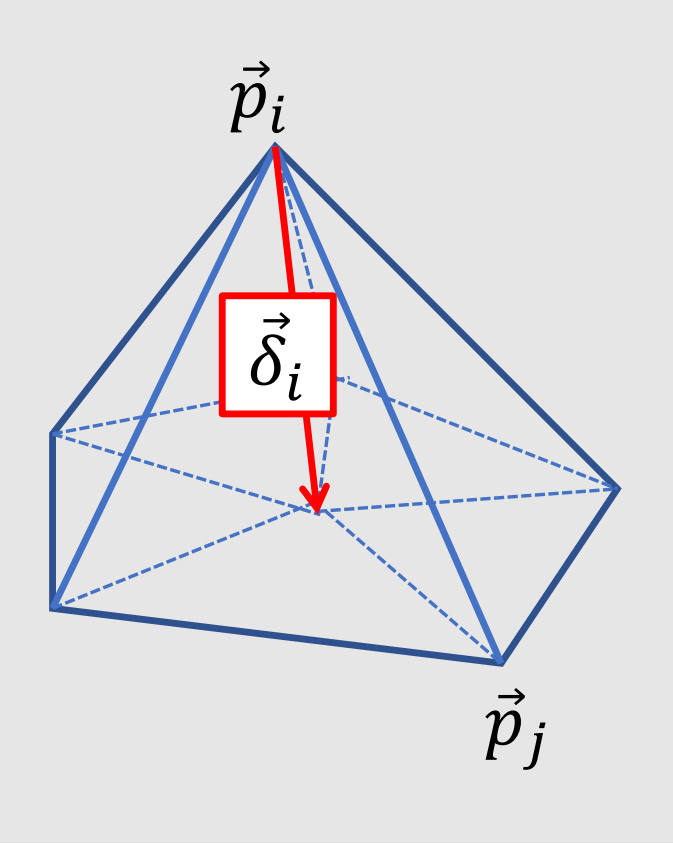

**Differential Coordinate** 

$$
\vec{\delta}_i = \vec{p}_i - \sum_{j \in N_i} l_{ij} \vec{p}_j = \sum_{k \in V} l_{ik} \vec{p}_k
$$

$$
\Delta = LP
$$

$$
\Delta = \begin{bmatrix} \delta_{1x} & \delta_{1y} & \delta_{1z} \\ \delta_{2x} & \delta_{2y} & \delta_{2z} \\ \delta_{3x} & \delta_{3y} & \delta_{3z} \\ \vdots & \vdots & \end{bmatrix}
$$

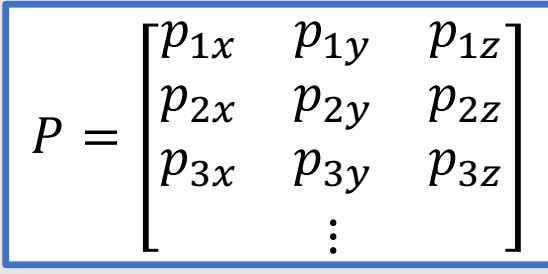

## **What is Coordinate?**

• Coordinate is a parameterization of positions

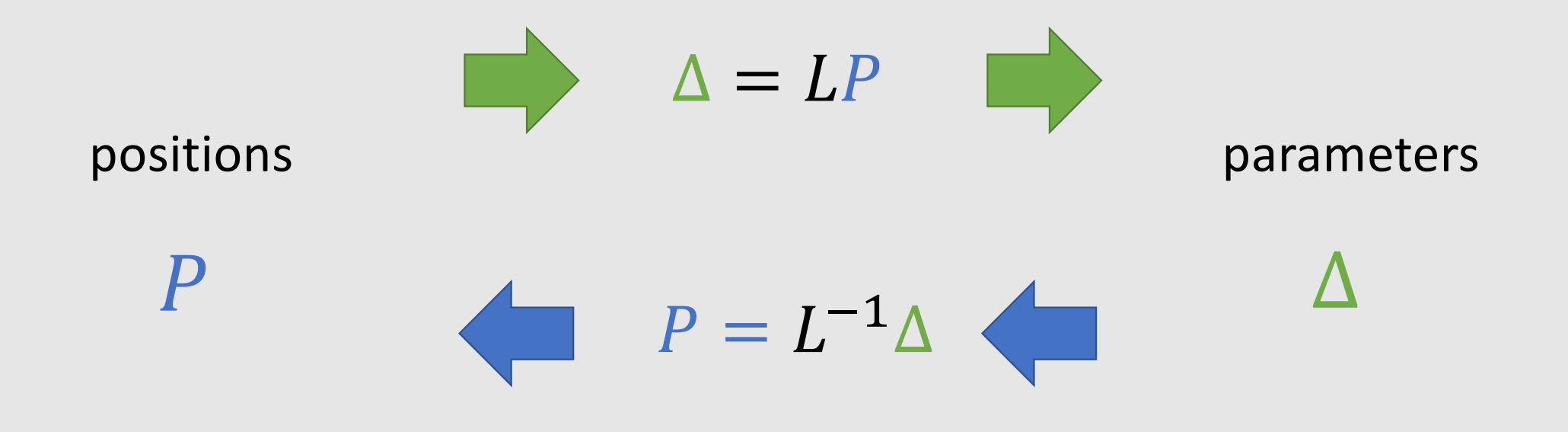

# Cartesian Coordinate (デカルト座標系)

• Origin and orthonomal basis vectors

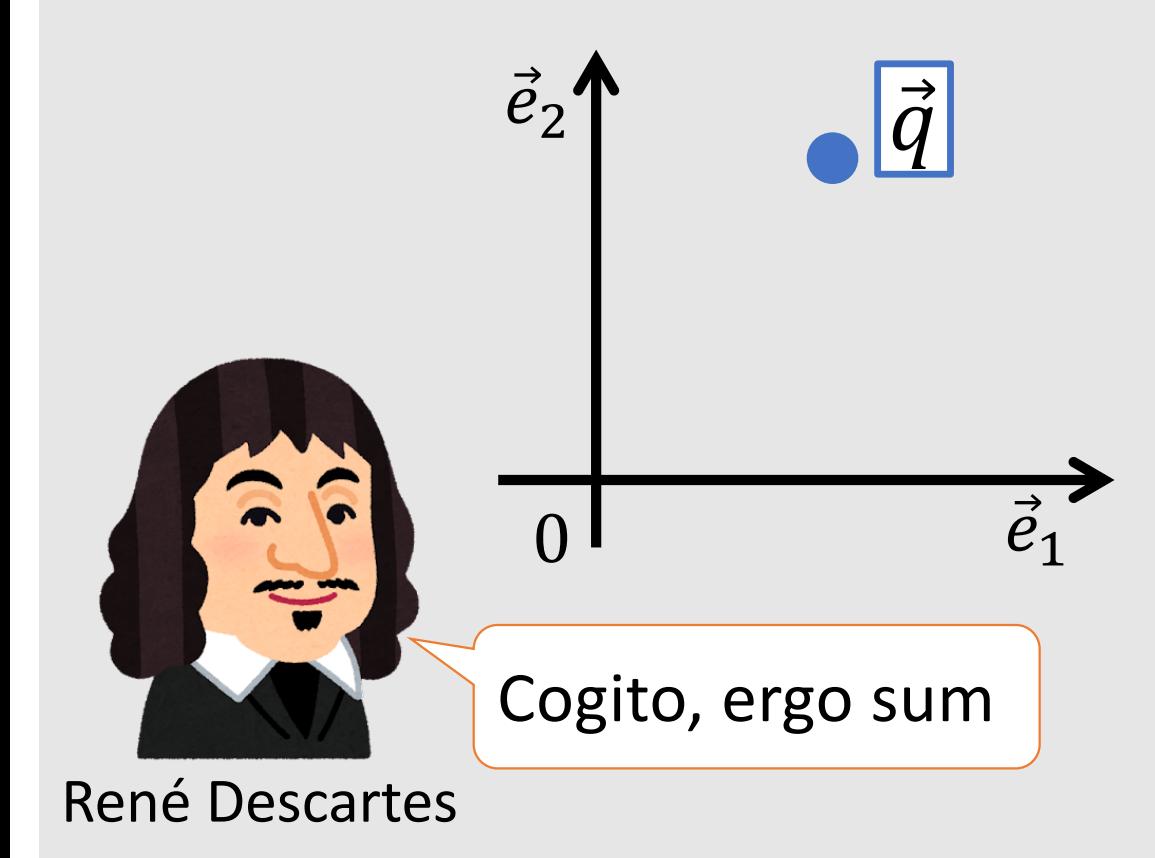

Given coordinate  $(w_1, w_2)$ :  $\vec{q} = w_1 \vec{e}_1 + w_2 \vec{e}_2$ 

Given position  $\vec{q}$  $w_1 = \vec{q} \cdot \vec{e}_1, \qquad w_2 = \vec{q} \cdot \vec{e}_2$ 

### **Laplacian Mesh Deformation**

• Smooth deformation by minimizing diff. of differential coord.

$$
W(P) = \frac{1}{2} ||LP - LP_{ref}||_F^2 + (K(P))
$$

$$
P_{def} = \underset{P}{\text{argmin}} \, W(P) \quad \longrightarrow \quad \frac{\partial W(P)}{\partial P} \bigg|_{P_{def}} = 0
$$